# Summer Assignment for AP Computer Science

- 1) Sign up for the Google Classroom page. The code is 3u843j2
- 2) Go to [http://codingbat.com/java.](http://codingbat.com/java) Sign up for a free account. Your assignment is to complete ALL of Warm-up 1 (except stringE and everyNth). If you are new to coding, this assignment will take several hours. DO NOT START AT THE LAST MINUTE!!!

I've attached my notes on the Google Classroom page in the "Handouts" folder to help you get started. Also there are notes and videos on CodingBat.

You will have a test covering Warm-up 1 on Friday Aug 24.

Email: daniel\_nagel@dpsk12.org

Over the summer you can communicate through email. Make sure to check Google Classroom periodically for discussions, student questions, and clarifications.

### [daniel\\_nagel@dpsk12.org](mailto:daniel_nagel@dpsk12.org) Room 108 **AP Computer Science A:** Getting Started Coding

The following is a very basic introduction to coding in Java. The goal is to be able to start coding on **CodingBat.com.** At first, we can think of coding as a game. The game is to solve puzzles by making step by step solutions. We need to learn a new language to write the steps. Let's take a first look at the new language:

## **Quick and Dirty Java You Should Know to Get Started**

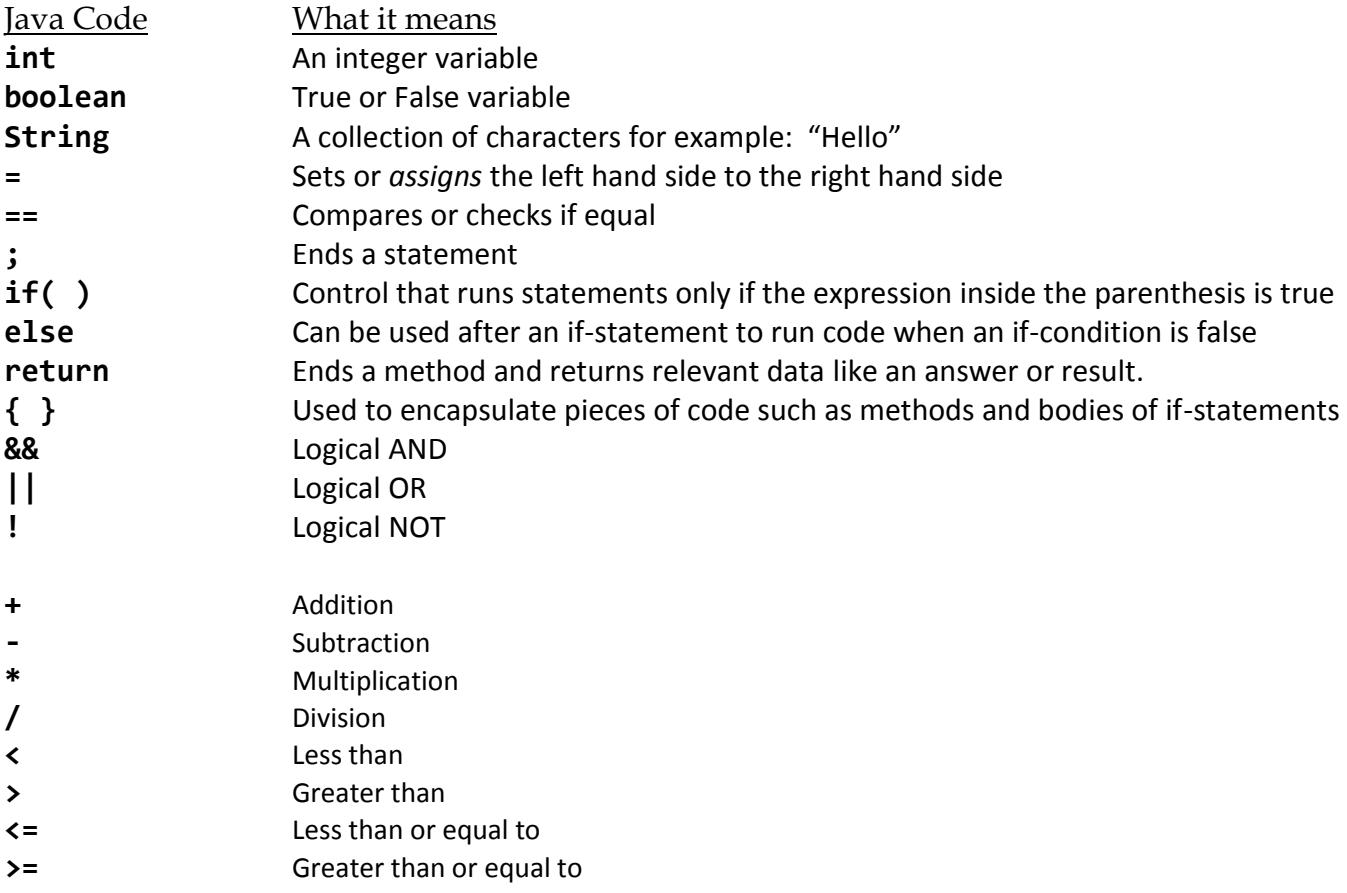

Consider the problem: Given two distinct integers, a and b, return the larger one.

The following code solves the puzzle:

```
if(a > b) {
     return a;
}
else {
     return b;
}
```
Even if this is the first time you've seen Java code, the idea is easy to decipher/guess. The program checks if a is greater than b. If this is true then it returns a. Otherwise b must be greater than a (since they are distinct) so the code returns the answer b.

The precise use of code such as **if-statements** is introduced further down in these notes. There are also videos and notes on CodingBat to help you get started. For now, notice basic patterns such as the return statement returns an answer and then ends the code. Semicolons are used to end statements. We use curly braces like { } to surround pieces of code. We use variables, in this case a and b, to store data such as numbers. Let's look at another problem.

Suppose we are given two integers x and y. We need to return their sum, unless they are both the same, in which case we return double their sum.

The following code solves the puzzle:

```
int sum = x + y;
if(x == y){
     return 2*sum;
}
else {
     return sum;
}
```
Notice that we declared a new integer variable called sum and set it equal to  $a + b$ . Notice the int part. We have to tell Java what kind of data the variable sum is going to store. At first we will only work with three types of variables. **Variables**

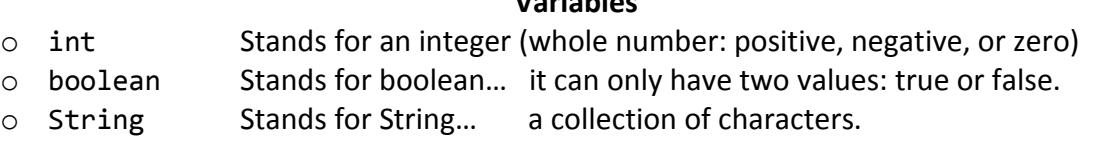

Notice also the difference between = and ==. = is used to set something equal. In this case sum =  $a + b$ . == is used to check if primitives (in this case the integers) are equal.

One last example and then you can continue reading through the notes below, or jump on CodingBat and try problems in WarmUp-1. There are solutions to each problem. Also check the Notes and Videos on CodingBat for more detailed explanations and lots of examples.

Consider the problem: You are given three integers called len, wid, ht and a boolean variable called area. In all cases if any of the integers are not positive then you should return 0. If the variable area has the value true then you should return len  $*$  wid. Otherwise you return len  $*$  wid  $*$  ht.

The following code solves it:

```
if( len <= 0 || wid <= 0 || ht <= 0){
     return 0;
}
else if( area == true){
     return len * wid;
}
else {
     return len * wid * ht;
}
```
### **Methods**

CodingBat ENTIRELY deals with methods. A method is like a mini program that does a specific task. Methods are essential to Java and will be written and used throughout the course. On CodingBat methods always look something like this:

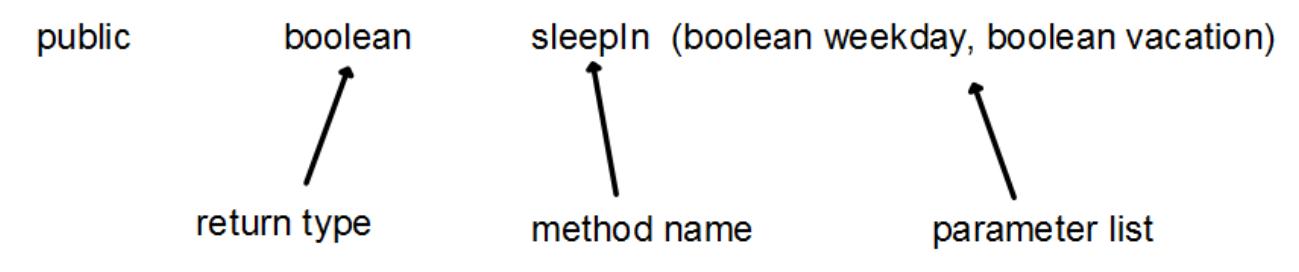

The code you put in the method directly follows and MUST BE ENCLOSED within braces  $\{ \}$ 

- For now, let's not worry about the word public.
- We can think of the **return type** as the type of information our method will return when it runs. At first we will only be concerned with three kinds of **types**: int, boolean, and String.
- The **method name** is what we call our method…duh. In CodingBat this isn't important since we only work with one method at a time and they already decide what the name is anyway. Later we will write programs that have many different methods that do different things and we will want to create names that are simple and clear.
- A method ALWAYS stops executing after it reaches a **return** statement. Later in class we will encounter methods that don't return anything. For now all of our methods will return either an int, boolean, or String.

Example 1: Suppose we wanted to write a method that computes the area of a rectangle. On CodingBat the beginning might look something like this:

```
public int findRectangleArea(int base, int height){
}
```
Notice the **return type** is an int. The **method name** is findRectangleArea, and the **parameters** (which in this case are both of **type** int) are base and height.

A very simple implementation of this method might look like:

```
public int findRectangleArea(int base, int height){
     return base * height;
}
```
Example 2: A slightly more involved area method (with the precondition that numSides must equal 3 or 4) could be:

```
public int findArea(int numSides, int base, int height){
     if(numSides == 3)return (base * height) / 2;
     }
     else {
          return base * height;
     }
}
```
Notice there are two **return** statements. However each execution of the method will only ever reach one of the **return** statements. (Make sure you understand why this is true….)

### **if-statements**

(An introduction. More to follow later.)

The basic structure of an **if-statement** is as follows:

```
if ( condition that can be true or false) {
     statements to execute
}
```
Notice parenthesis are around the condition and braces are around the statements. Later we'll learn we can sometimes leave out the braces but it is never wrong to include the braces.

The statements will be run by the computer only if the condition is true. If the condition is false, the program skips the statements and evaluates the first piece of code immediately following the last brace of the **if-statement.**

```
Example 3:
     if( 5 > 2) {
           return true;
     }
```
This (silly) example will always return true.

Example 4: Suppose in this example the variable gradeLevel is an int.

```
if( gradeLevel \langle 9 \rangle{
       return true;
}
return false;
```
In example 4 if gradeLevel  $\ge$  10 then the computer would not execute the code inside the braces. Instead it would skip down to the first statement after the braces (in this case return false).

### **if…else-statement**

(An introduction. More to follow later.)

The basic structure of an **if…else-statement** is as follows:

```
if ( condition that can be true or false) {
     statements to execute
}
else {
     other statements to execute
}
```
If the condition is true then the program will run statements to execute and then skip other statements to execute. However if the condition is false then the other statements to execute will be run. Notice the **else** part of code does not have its own condition in parenthesis. The **else** part depends entirely on the original **if-statement's** condition and will only run if this condition is false.

## **Boolean Operators**

(A very brief introduction. More to follow later.)

We can combine boolean expressions to evaluate more complicated situations. Let's look at three of the operators:

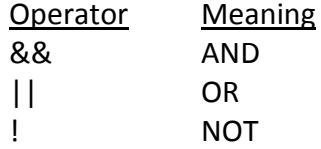

Example 5: Suppose we want to return true if the int num is between 10 and 20 and return false otherwise. In English, we require that num is greater than 10 AND less than 20. Our code could look something like:

```
if ( num > 10 && num < 20){
     return true;
}
else {
     return false;
}
```
Example 6: Let's start with two ints: num1 and num2. Suppose we want to return true if num1 is negative or num2 is negative or both are negative and return false otherwise. Our simple code could be:

```
if( num1 < 0 || num2 < 0){
     return true;
}
else {
     return false;
}
```
Finally, the NOT operator simply flips a value from true to false or vice versa.

## **Strings**

A **String** is a data *type* similar to how int and boolean are data *types*. A String stores a sequence of characters and is identified in Java by surrounding the characters with quotation marks.

Example 7: "This is a string" "So is this." "A string can be empty like…"  $\epsilon$ "A string can have just numbers and characters like…" "34234234234 blah blah sdfs\*\*\*\*!!! "

Unlike int and boolean **Strings** are not *primitive* types. They are *objects* from the *class* String. For now, all that means to us is that we cannot use == to compare Strings. Instead we use the **.equals** method.

Example 8:

```
String word1 = "Hello";
String word2 = "Hi";
boolean check = word1.equals(word2);
//check would equal false
boolean checkAgain = word2.equals("Hi"); 
// checkAgain would equal true
```
### **String Index**

The position of each character in a String is given a number called its **index.** Java starts with index 0.

#### Example 9:

String word = "Hello"

"H" is at index  $0$ , "e" is at index  $1$ , etc.

Character: H e 1 1 o Index: 0 1 2 3 4

### **Concatenation Operator**

This is a fancy word for the + operator. You can make new Strings by using + between previous strings.

Example 10: String datBoi = "fellow"; String str = "Hello " + datBoi + " kids"; // str would equal "Hello fellow kids"

## **String Methods**

The following methods from the String class are on the AP exam and are generally very helpful:

#### **int length()**

Returns how many characters are in the String.

#### **String substring(int startIndex)**

Returns a new String that starts with the character at startIndex and goes to the end of the String.

#### **String substring(int startIndex, int endIndex)**

Returns a new String that starts with the character at startIndex and ends with the character at endIndex – 1**.** Remember this by saying "You start with the character you **want** and you end with the character you **don't want**."

#### **int indexOf(String str)**

Returns the index of the first occurrence of str. If str is not found then it returns -1.

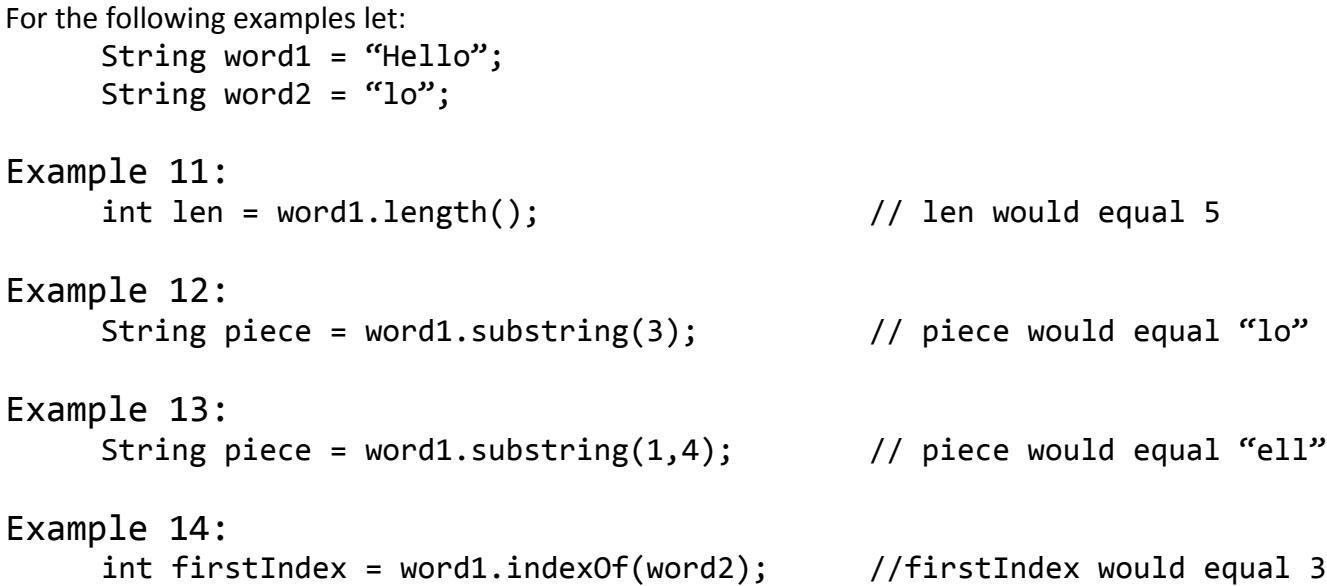

### **Out of Bounds Exception**

The most common error when working with Strings is

#### **StringIndexOutOfBoundsException**

This happens when you tell the code to use an index that doesn't exist.

```
Example 15:
```
String word $1 =$  "Hi"; String newWord1 = word1.substring $(0,4)$ ; // StringIndexOutOfBoundsException error Recall, in this case, that Java will try to build a String starting at index 0 and ending at index 3. However index 3 doesn't exist in word1.